2024/04/26 15:00 1/2 Draw UserTexts - User Manual

# **Draw UserTexts - User Manual**

### Introduction

*Draw UserTexts* is a plugin for Rhino 3D, designed to add the possibility to automatically insert texts based on the curves usertexts in your Rhino document.

## **Plugin installation**

The plugin installer can be downloaded at: https://www.tomkod.com/product/draw-usertexts/ A free trial is included, and yearly licenses can be purchased on the aforementioned page. Draw UserTexts works only for Rhino 6 1).

#### License activation

The free evaluation can be used once per computer, and requires a network access to the following adress: 51.254.220.203

The license activation requires network access to www.tomkod.com Please check your firewall in case of failure.

#### **Toolbar**

The toolbars for Rhino are always included in your plugins installation directory, or can be downloaded here. To install them, you just have to drag/drop the file "Tomkod.rui" to a rhino window.

## **Features and commands**

#### Command1

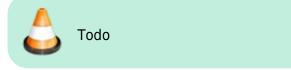

## Command2

#### Walkthrough

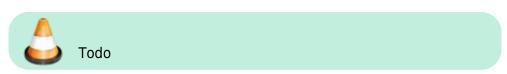

#### **Scripted mode**

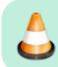

Todo

## **Options**

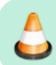

1)

Rhino6.15 or later

https://wiki.tomkod.com/ - TomKod knowledge base

Permanent link:

https://wiki.tomkod.com/doku.php?id=start:plugins:drawusertexts:drawusertexts-usermanual&rev=1597413985

Last update: 2020/08/14 16:06

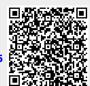

Printed on 2024/04/26 15:00 https://wiki.tomkod.com/